# **Anwenderdokumentation intstr V0.0.0**

## **Integer to String**

 Wandelt Integer oder Integer mit Festkommaarithmetik in Strings um. Dabei wird ausschliesslich eine dezimale Darstellung verwendet.

Autor: bestucki<br>Datum: 07.04.20 07.04.2013<br>V00 Version:

## **Versionsgeschichte**

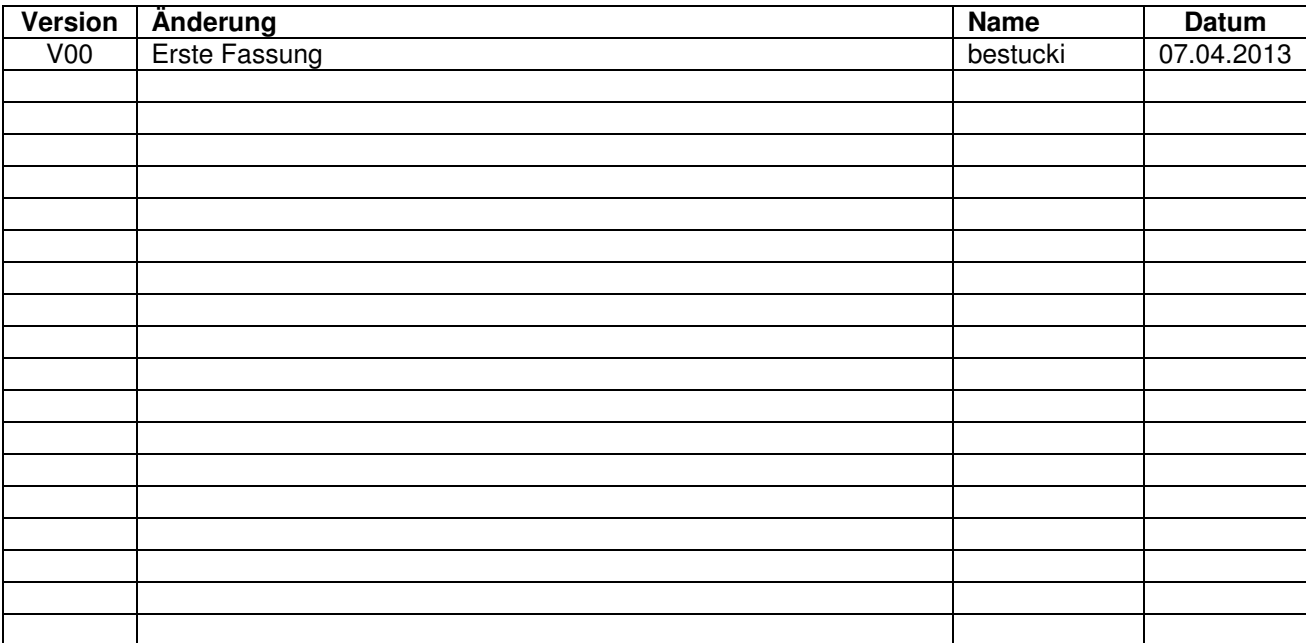

## Inhaltsverzeichnis

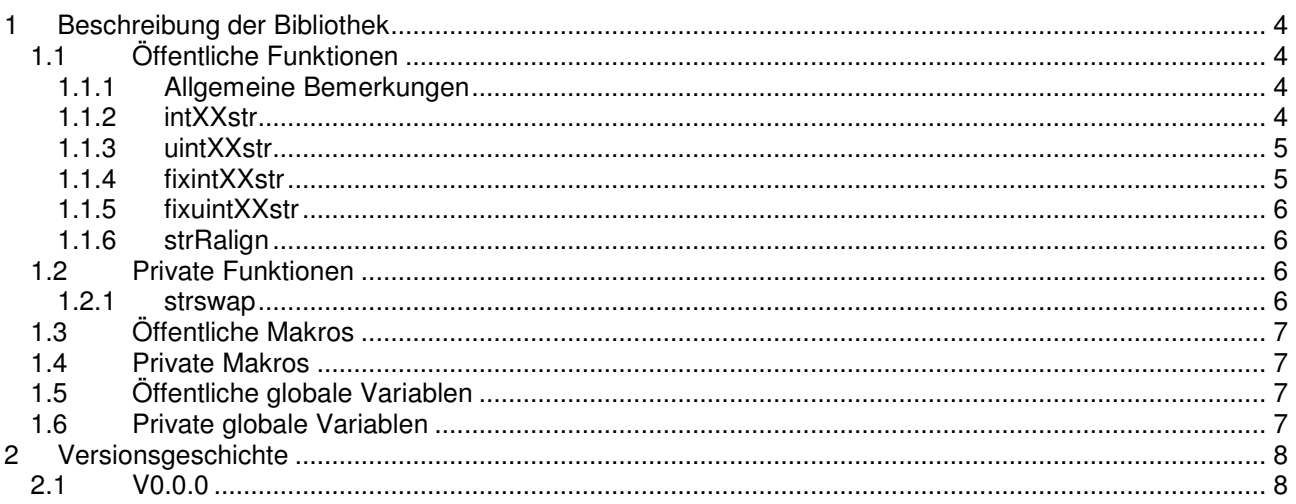

## **1 Beschreibung der Bibliothek**

Diese Bibliothek ist dazu da, um Integer oder Integer mit Festkommaarithmetik in Strings umzuwandeln. Dabei kann, anders als bei den allgemein geläufigen Funktionen itoa und utoa, die zu verwendende Basis nicht ausgewählt werden. Es wird ausschliesslich eine dezimale Darstellung verwendet. In vielen Fällen wird auch nicht mehr als das benötigt, daher wurde diese Zusatzfunktion zu Gunsten der Geschwindigkeit weggelassen.

Die in dieser Bibliothek enthaltenen Funktionen können auf Mikrocontrollern schneller als itoa und utoa sein (getestet mit dem PIC18F452-I/P und dem XC8-Compiler, beide von Microchip), vor allem, wenn 8 Bit Variablen umgewandelt werden müssen. Vergleiche zum Programmspeicherbedarf wurden keine durchgeführt.

Die Bibliothek wurde für Mikrocontroller entwickelt, kann natürlich auch auf einem PC oder einem anderen System verwendet werden.

## **1.1 Öffentliche Funktionen**

In diesem Kapitel werden alle Funktionen beschrieben, die von einem Anwender/Programmierer direkt aufgerufen werden können.

#### **1.1.1 Allgemeine Bemerkungen**

Falls ein Datentyp, der in der Bibliothek verwendet wird (z.B. int24\_t oder int64\_t), vom verwendeten Compiler nicht unterstützt wird, so werden diese Funktionen nicht kompiliert und können somit auch nicht verwendet werden. Die dafür nötigen Informationen werden aus stdint.h entnommen.

Bei einer Verwendung auf einem Mikrocontroller, sollte immer der kleinstmögliche Datentyp verwendet werden, da z.B. eine Umwandlung eines int8\_t mit int32str erheblich länger dauert als mit int8str.

Wenn der verwendete Compiler unbenutzten Code nicht automatisch entfernt, sollten nicht benutzte Funktionen manuell auskommentiert werden. So kann vor allem bei Mikrocontrollern wertvoller Speicherplatz gespart werden.

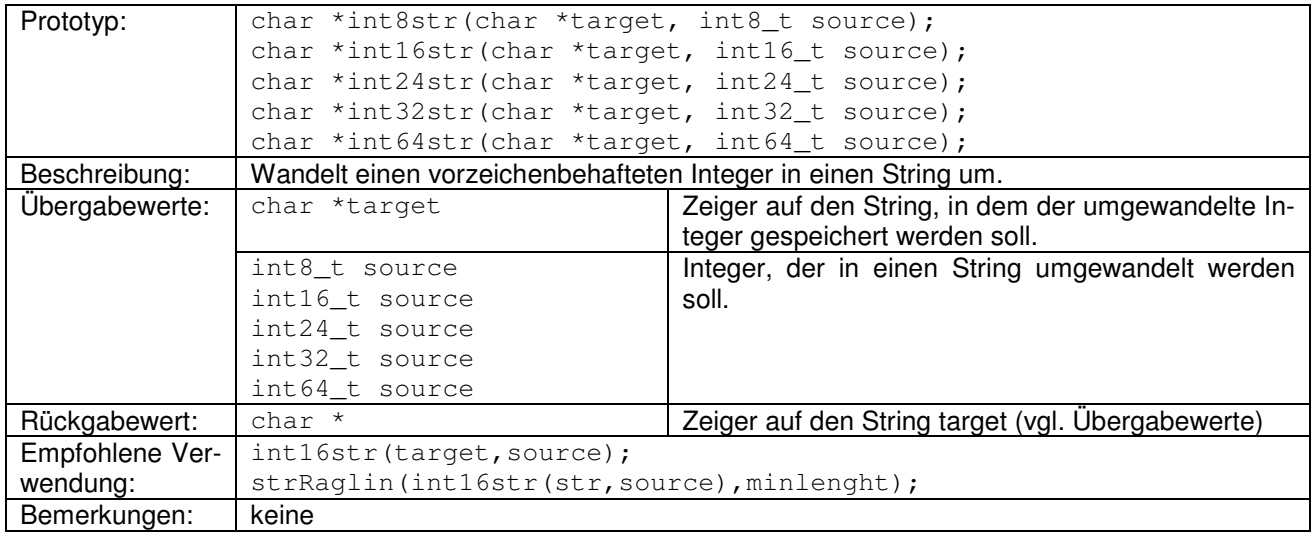

#### **1.1.2 intXXstr**

#### **1.1.3 uintXXstr**

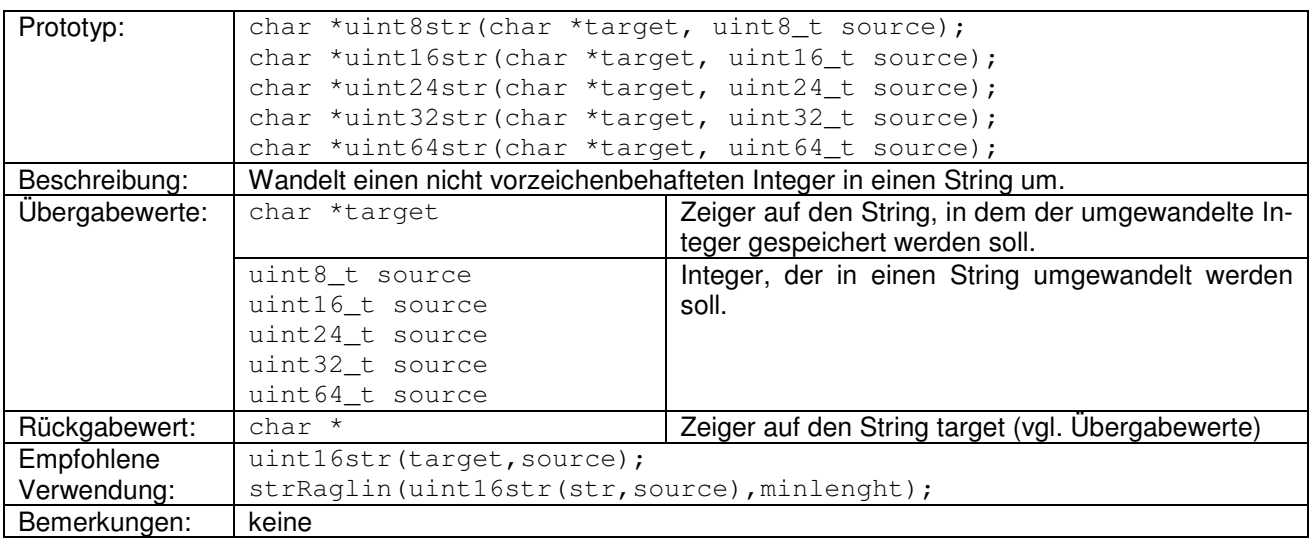

### **1.1.4 fixintXXstr**

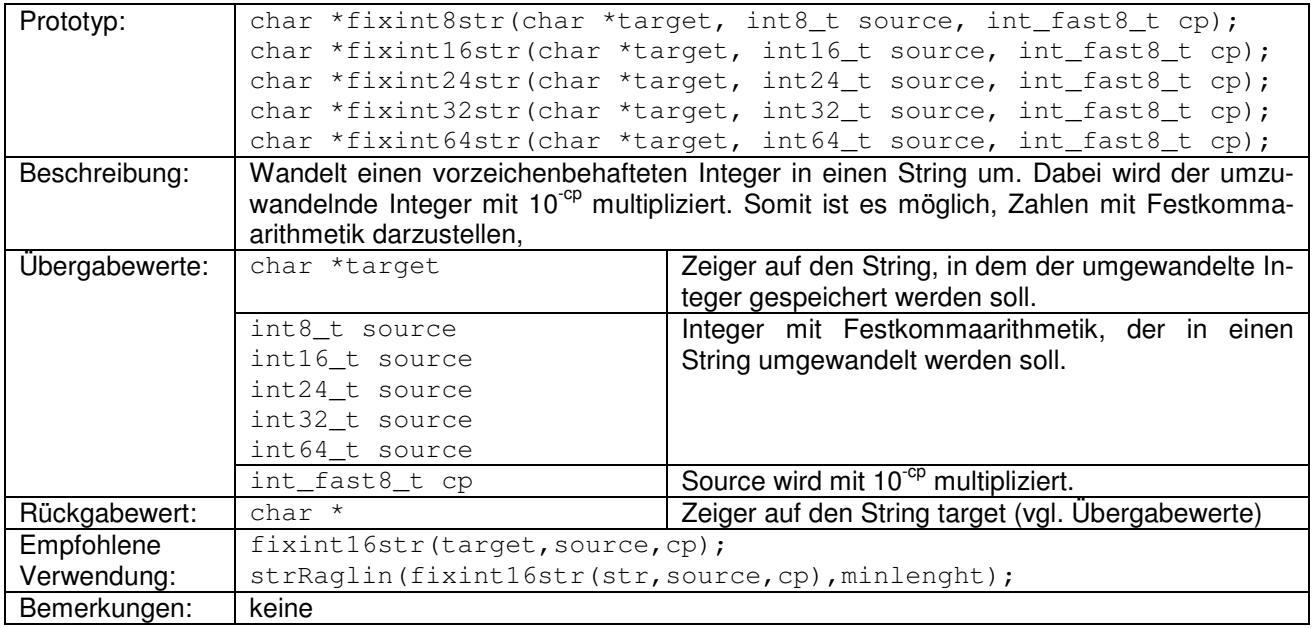

#### **1.1.5 fixuintXXstr**

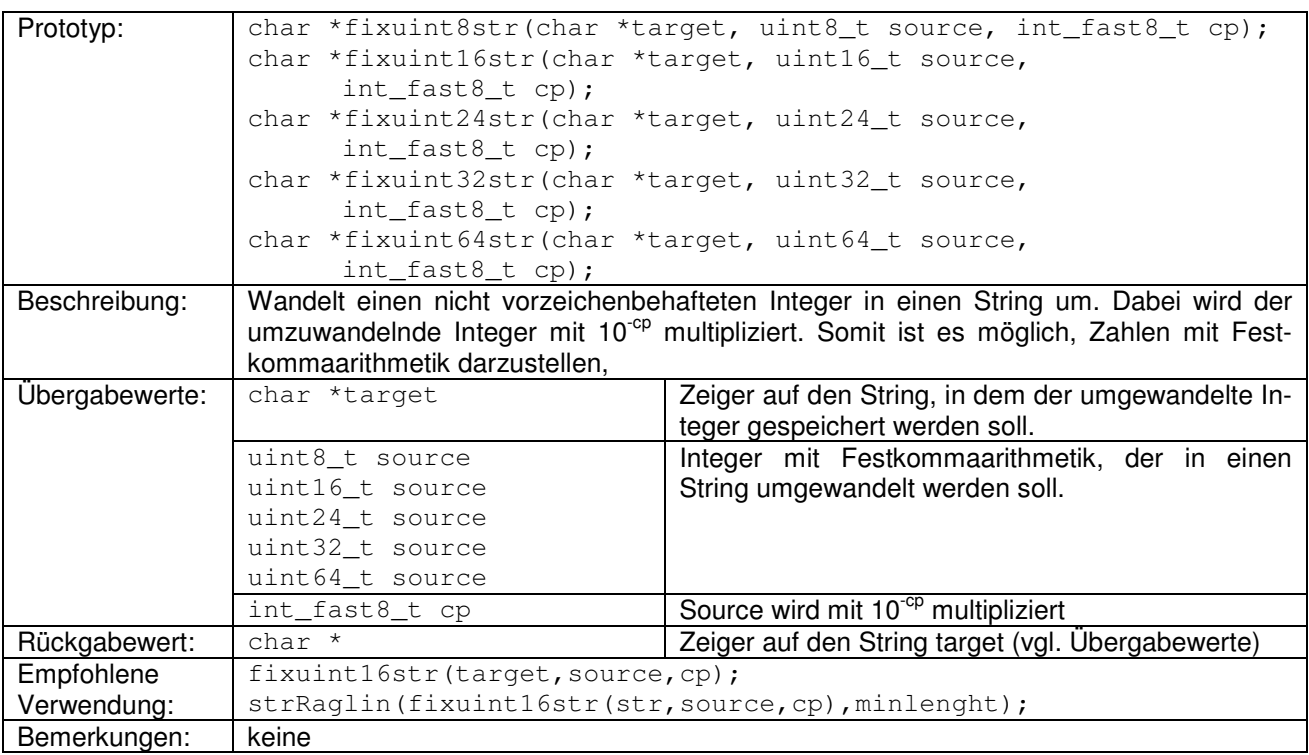

#### **1.1.6 strRalign**

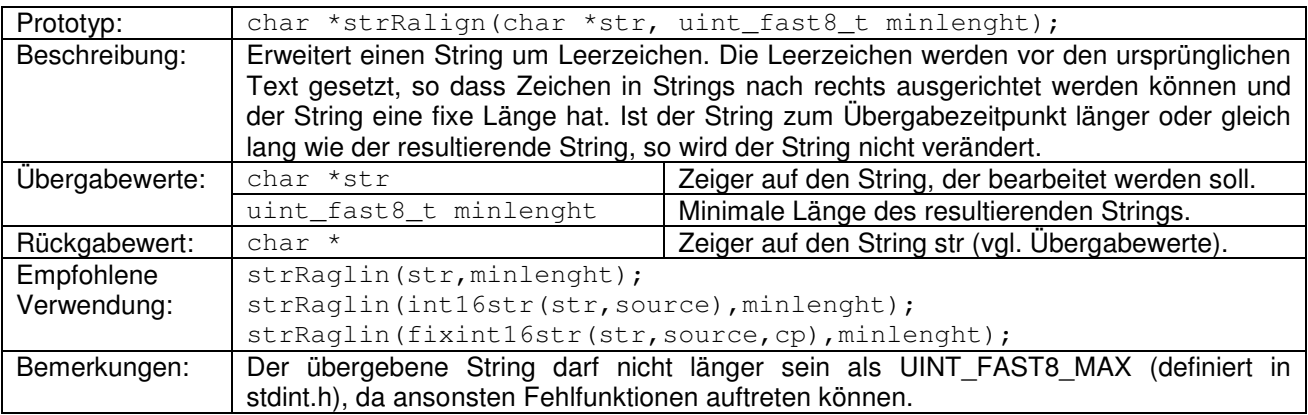

### **1.2 Private Funktionen**

Die privaten Funktionen sind auf ihren spezifischen Anwendungszweck innerhalb der Bibliothek abgestimmt. Daher sind diese Funktionen nicht besonders anwenderfreundlich, da sie eventuell keine Absicherung gegenüber unzulässigen Übergabewerten besitzen und keine Fehlercodes zurückgeben.

Falls diese Funktionen aus der Bibliothek exportiert und anderweitig verwendet werden, wird empfohlen, diese zu überarbeiten.

#### **1.2.1 strswap**

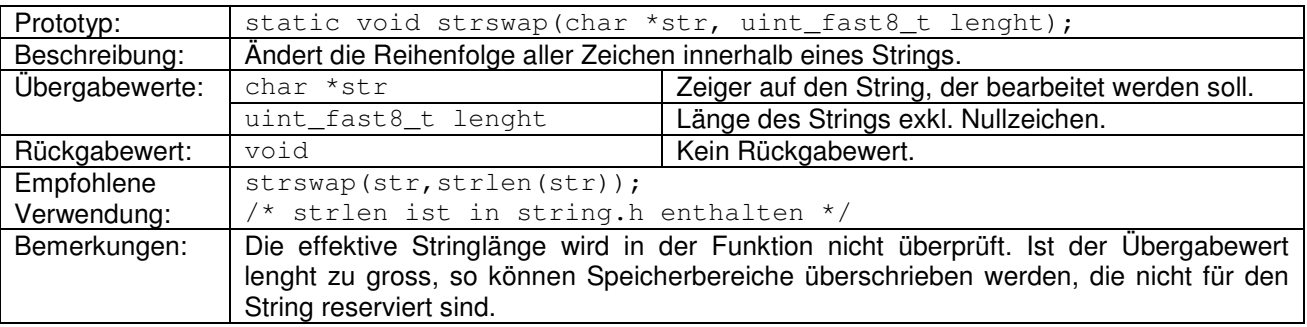

### **1.3 Öffentliche Makros**

Es existieren keine öffentlichen Makros.

### **1.4 Private Makros**

Es wird dringend empfohlen, die privaten Makros nicht direkt aufzurufen, sondern den sicheren Umweg über die Funktionen zu verwenden. Aus diesem Grund sind diese Makros nicht in der Headerdatei, sondern in der Sourcedatei enthalten und werden an dessen Ende wieder ungültig. Diese Makros werden hier nicht näher beschrieben, weitere Informationen können bei Bedarf direkt aus dem Quellcode entnommen werden. Alle privaten Makros wurden nur aus einem einzigen Grund geschrieben: Da viele Funktionen den selben Code verwenden, sollen damit Doppelspurigkeiten vermieden werden und zukünftige Änderungen am Code vereinfacht werden, da sie nur an einer Stelle vorgenommen werden müssen. Leider leidet darunter die Lesbarkeit des Codes enorm.

## **1.5 Öffentliche globale Variablen**

Es werden keine öffentlichen globalen Variablen verwendet.

### **1.6 Private globale Variablen**

Es werden keine privaten globalen Variablen verwendet.

## **2 Versionsgeschichte**

## **2.1 V0.0.0**

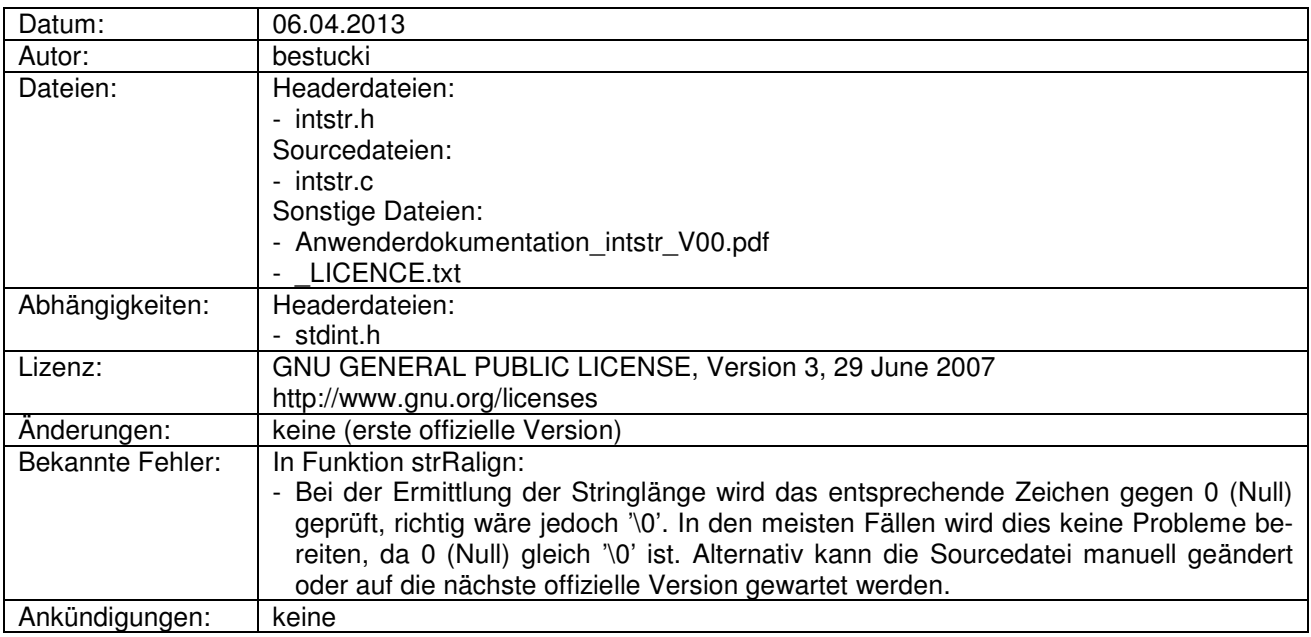